## **SAP Business One and SDK 2005 A SP01 and 2005 B Compatibility with Add-Ons**

The current document is divided into four sections:

### 1. **Changes in SAP Business One behavior**:

These changes can cause problems to add-ons that base their logic on the SAP Business One behavior. This section will be part of each new Sap Business One version, since part of the Sap Business One evaluation causes changes to the forms appearance and to the business logic.

### 2. **Changes in DI API**:

These are changes in the Sap Business One application reflected by the DI API

### **3. Changes in UI API**:

In case of new functionality that will require changes in the existing interface, the old interface will stay. In addition, a new interface will be added to support the new functionality. However, some of the changes are the result of fixed bugs. For example, in 2005 A new exceptions are thrown. Each change in this group must be approved by the SDK advisory board. In case the board does not approve, the changes will be fixed only in the next version.

### **4. Changes in UDO:**

The interface of one function in the Implementation dll header file has changed. No other changes were made in the UDO.

#### **5. Important Notes**

# **New Limitations & Changes in SAP BUSINESS ONE**

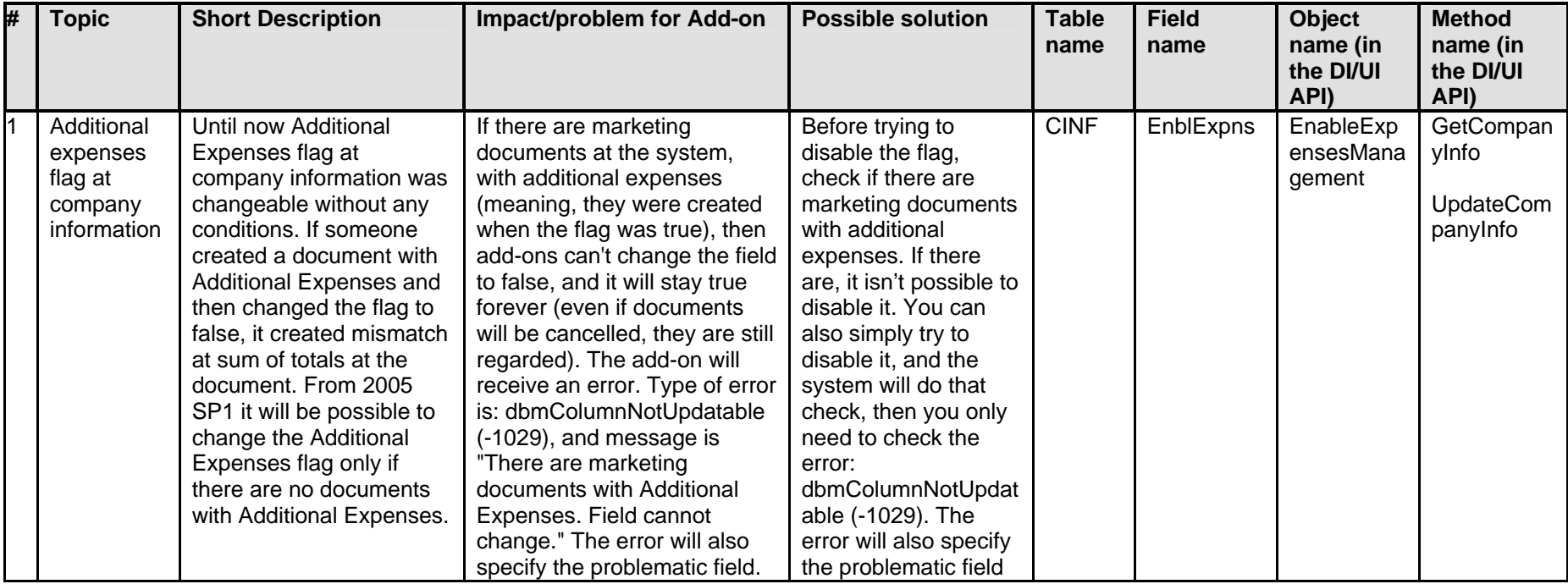

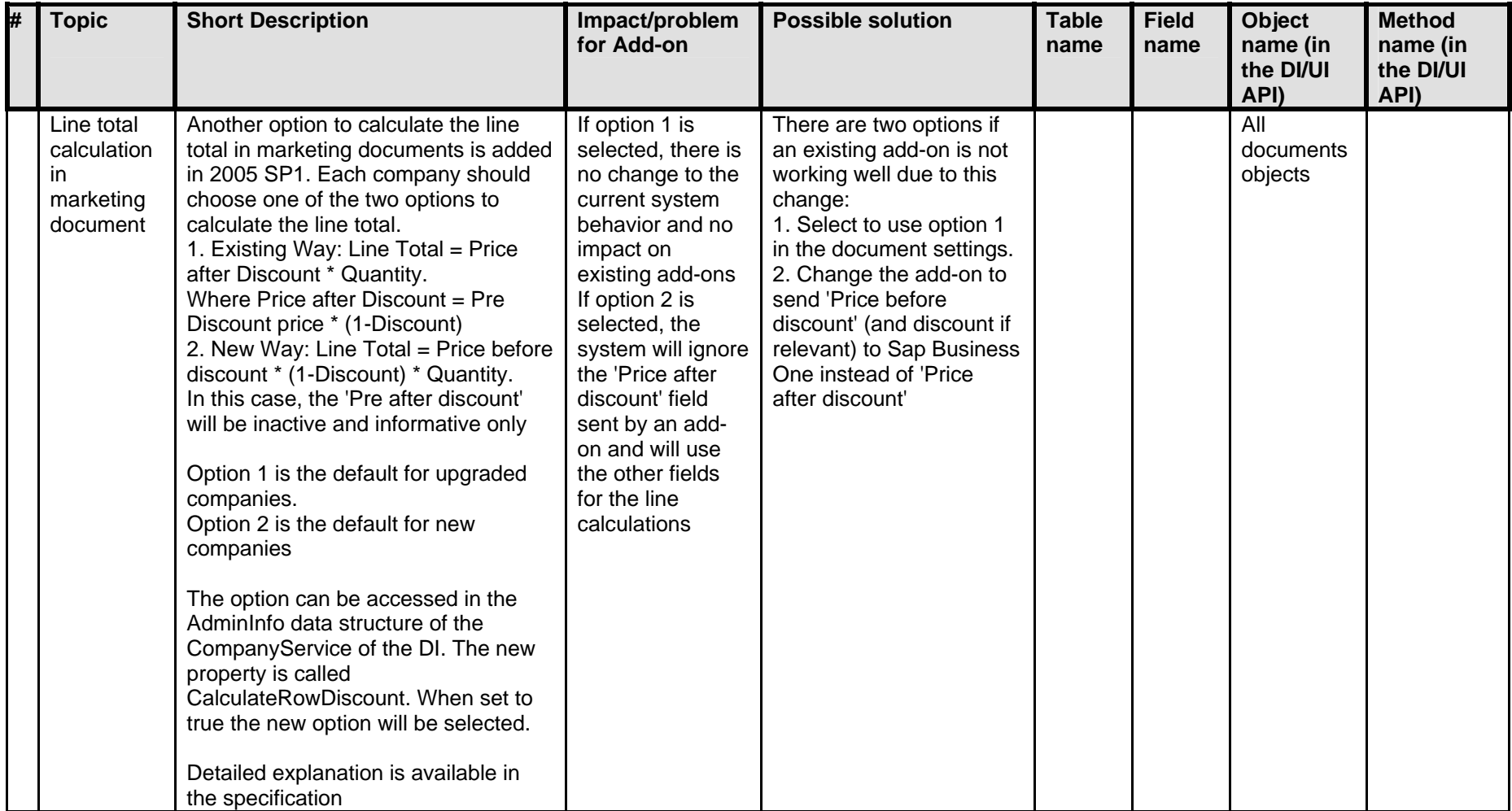

## **DI API**

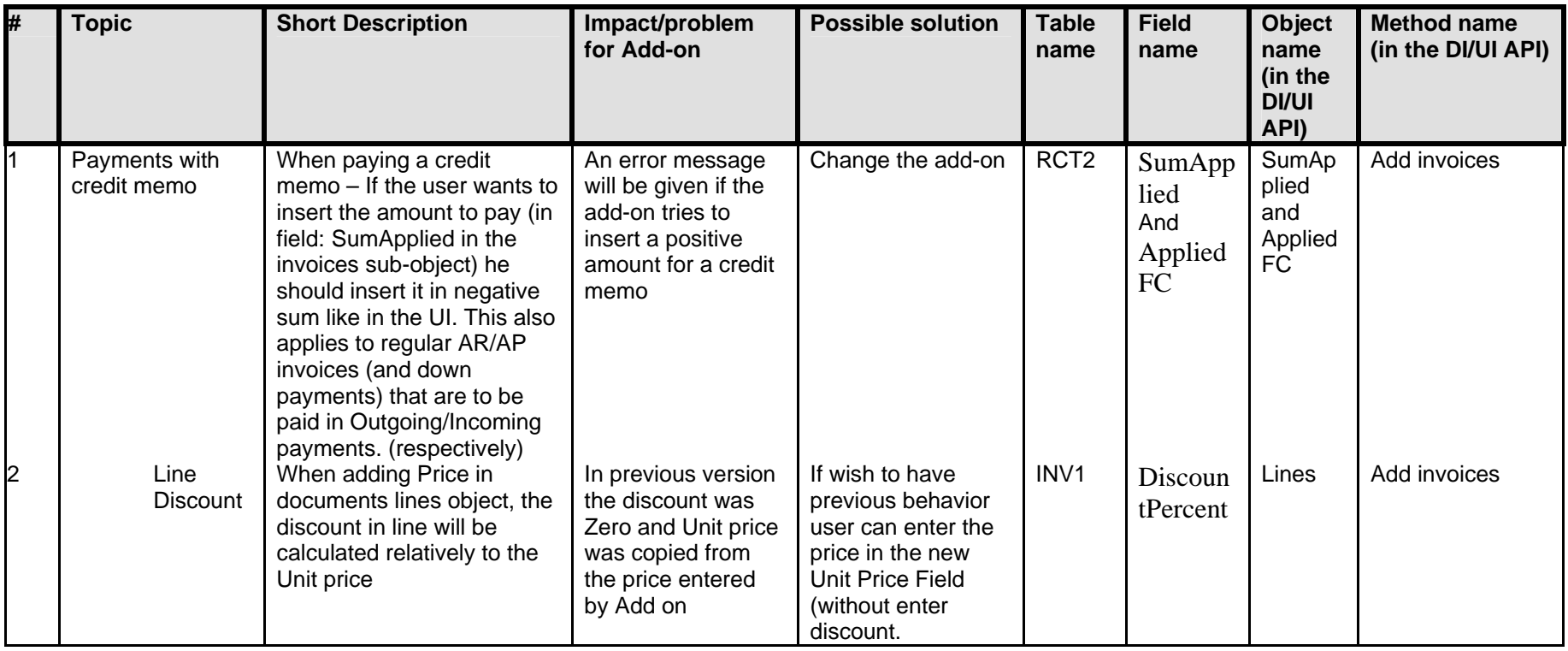

## **UI API**

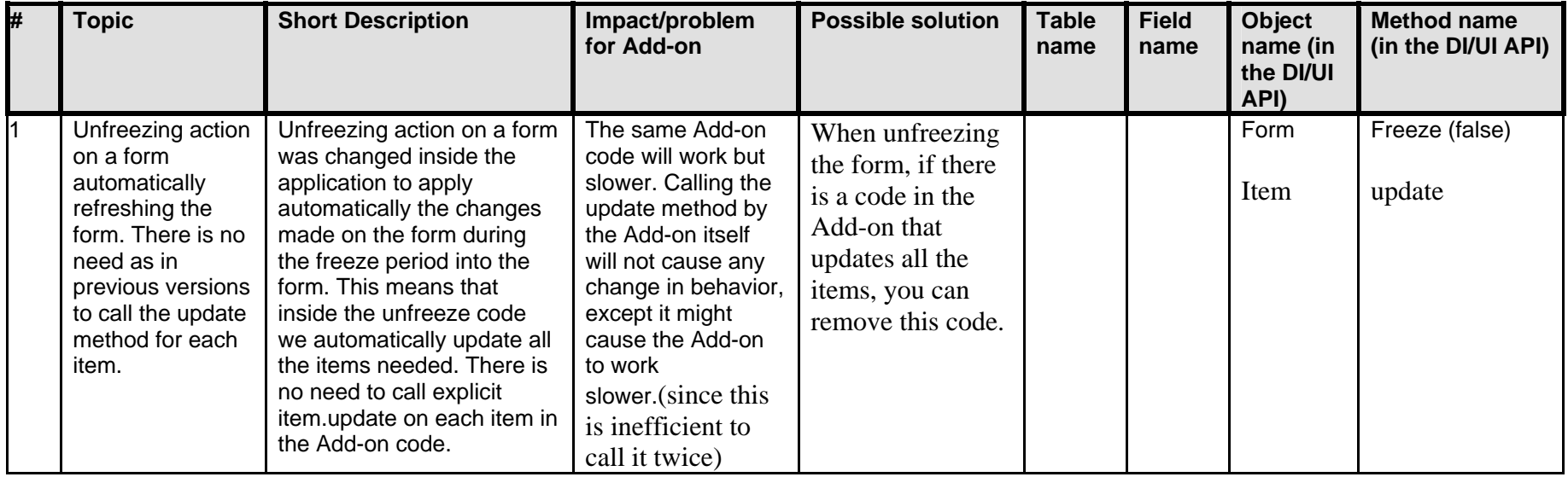

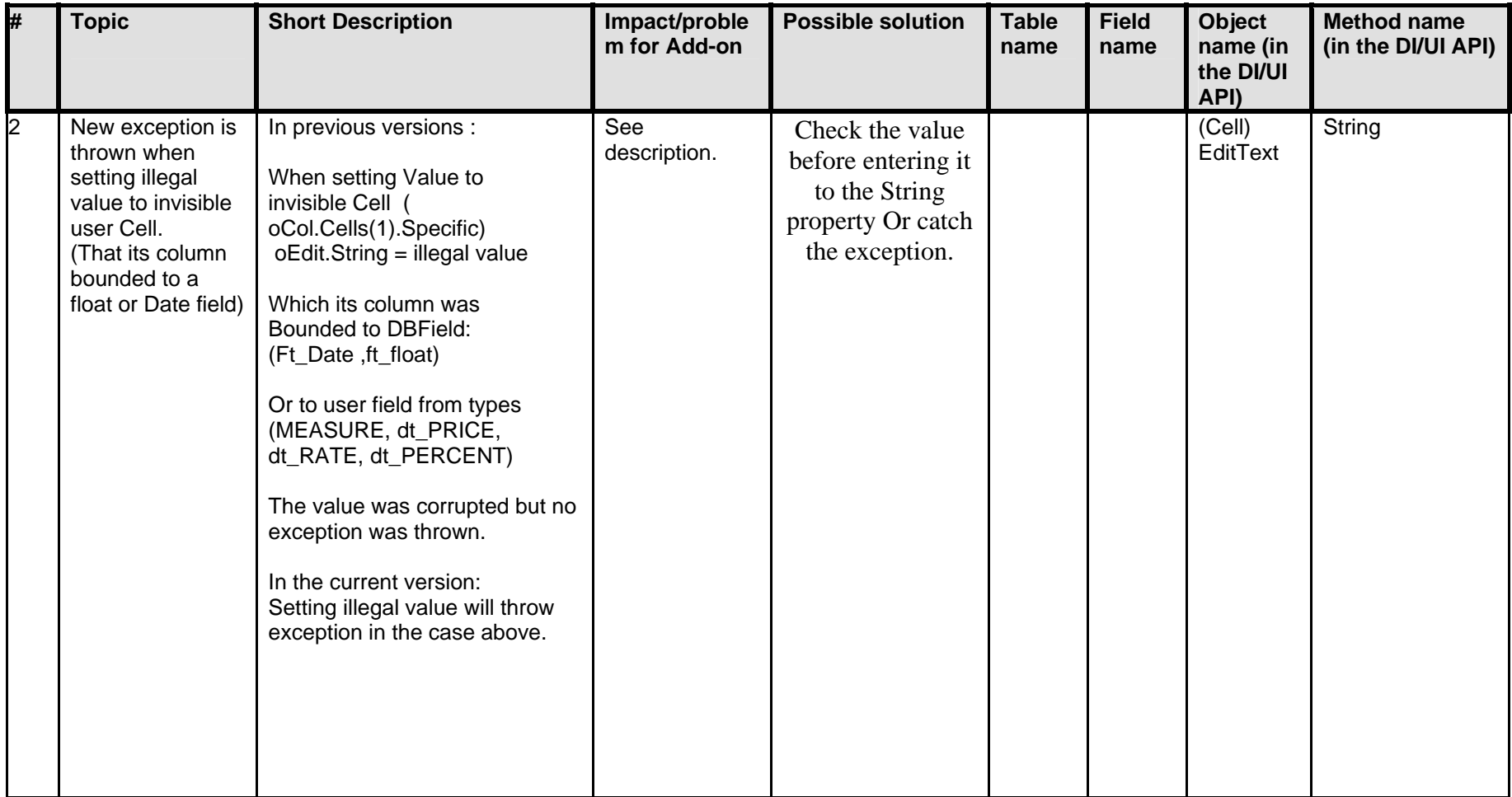

## **UDO**

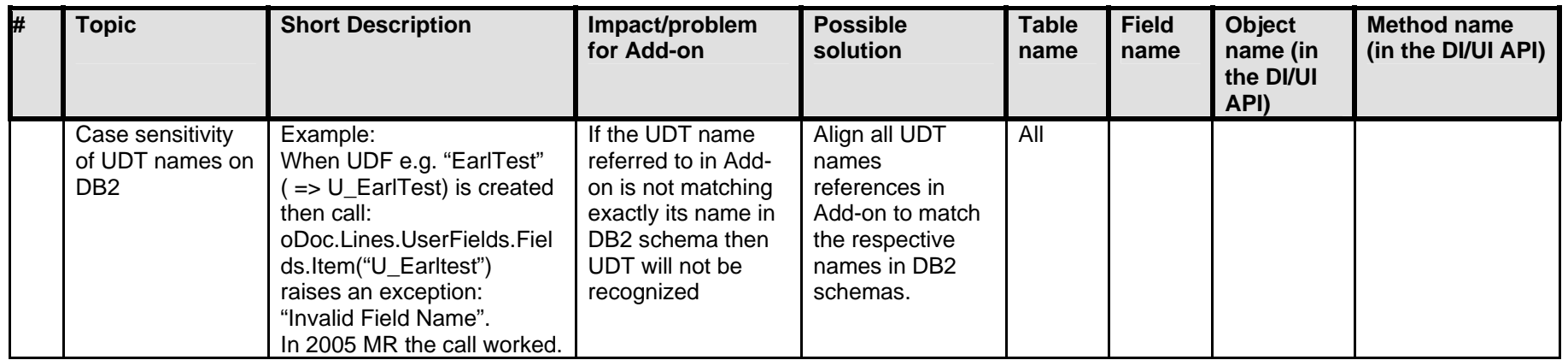

### **Important Notes**

1. Partners upgrading to 2005 A SP1 from versions prior to 2004 A or 2005 A should read Known Incompatibility for 2004 A and the 2005A file

Issues such as menu changes, new exceptions and so on must be addressed when upgrading from 6.5 or other versions prior to 2004 A.

- 2. Add-ons that use (for un-exposed objects) the *Record Set* for example, and were dependant on the DB structure can face compatibility problems in case of DB structure change. Look at the list of DB structure changes.
- 3. Major change in the UI of the application was done in marketing document in the push and pull document option. Please pay attention. For the rest if changes in the GUI and in the Database please see the GUI and DB changes report.